# سرریز بافر (Overflow Buffer (چيست ؟

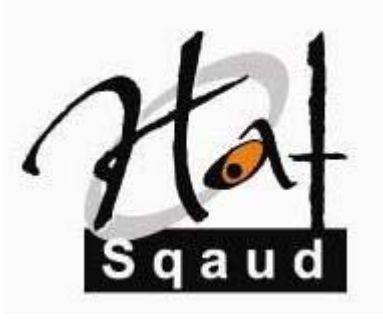

نویسنده بهرنگ فولادی Behrang@hat-squad.com

1382/8/18

www.hat-squad.com گروه امنيتی Squad-Hat (مشاور و ارائه دهنده سرویسهای امنيتی) Service@hat-squad.com

Copyright © 2003, Hat-Squad Security Group

" درج تمام یا قسمتی از مطالب این مقاله تنها با اجازه نویسنده آن مقدور می باشد "

سريز بافر (Overflow Buffer) از قديميترين مشكلات امنيتي سيستمهاي كامپيوتري بوده است. در حال حاضر اگر به ضعفهاي امنيتي نرم افزارهاي مختلف که در سايتهايي مثل <u>SecurityFocus</u> ثبت شده اند ،نگاهي بياندازيد ، متوجه مي شويد که حداقل 1/3 از اين ضعفها مربوط به Overflow Buffer مي شوند.اين مشكل در تمام سيستم هاي عامل ديده شده است.در اين مقاله با يك مثال ساده ، موضوع Overflow Buffer و چگونگي استفاده نفوذگرها از آن جهت نفوذ به سيستم هاي کامپيوتري بررسي خواهد شد. در پايان روشهايي براي جلوگيري از اين نوع حملات ارائه خواهد شد.برنامه هاي ذكر شده در اين مقاله به زبان C نوشته شده اند و بايد تحت سيستم عامل Windows كامپايل شوند(در اين مقاله تنها سرريز بافر در برنامه هاي 32Win مورد نظر است وبه سيستم هاي عامل ديگر مثل Linux/Unix اشاره نخواهد شد).

بررسـي موضوع را با يك برنامه كوتاه آغاز مي كنيم:

```
 ----------------------------------------------------------------------------------------------------
/* big.exe */#include <stdio.h>
int insecure_func (char *big) { 
char insecure_buff[100]; 
strcpy(insecure_buff,big); 
return 0; 
} 
int main (int argc, char *argv[]) { 
char input_buff[1024]; 
gets(input_buff); 
insecure_func(input_buff); 
return 0; 
} 
 ----------------------------------------------------------------------------------------------------
```
برنامه ابتدا رشته ورودي از صفحه کليد را در آرايه input\_buff قرار ميدهد سپس هنگامي که تابع insecure\_func با فرستادن input\_buff فراخواني شود ، اين تابع مقدار موجود در input\_buff رادر insecure\_buff کپي خواهد کرد.نکته اصلي کوچکتر بودن اندازه insecure\_buff از input\_buff است. بطوريكه اگر input\_buff بيشتر از 100 كاراكتر را در خود جاي داده باشد ، insecure\_buff سرريز (Overflow) خواهد شد.

حال برنامه را كامپايل و اجرا كنيد و بيش از 100 كاراكتر 'a' را به عنوان ورودي به برنامه بدهيد. پس از زدن كليد Enter پيغام خطايي شبيه مورد زير دريافت خواهيد كرد:

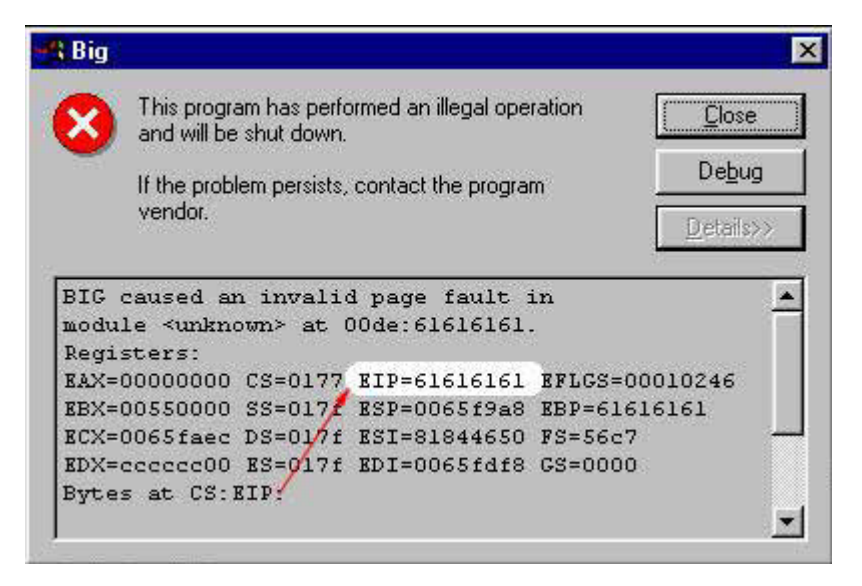

# پيغام خطا

ببينيم چه اتفاقي افتاده است: هر گاه يك تابع از درون يك روال ديگر فراخواني ميشود ، سيستم عامل آدرس برگشت به روال فعلي را در محلي از حافظه به نام "پشته" (Stack) قرار داده و کنترل را به روال فراخواني شده مي دهد . بدين ترتيب پس از پايان روال مذکور ، سيستم عامل با بازيابي ادرس برگشت از Stack دوباره اجراي برنامه راه به روال اصلي مي دهد. در مثال بالا آدرس برگشت قبل از وقوع سرريز (پيش از اجراي دستور strcpy ( به دستور 0 return اشاره دارد. بنابراين قبل از وقوع سرريز Stack داراي ساختار زير است :

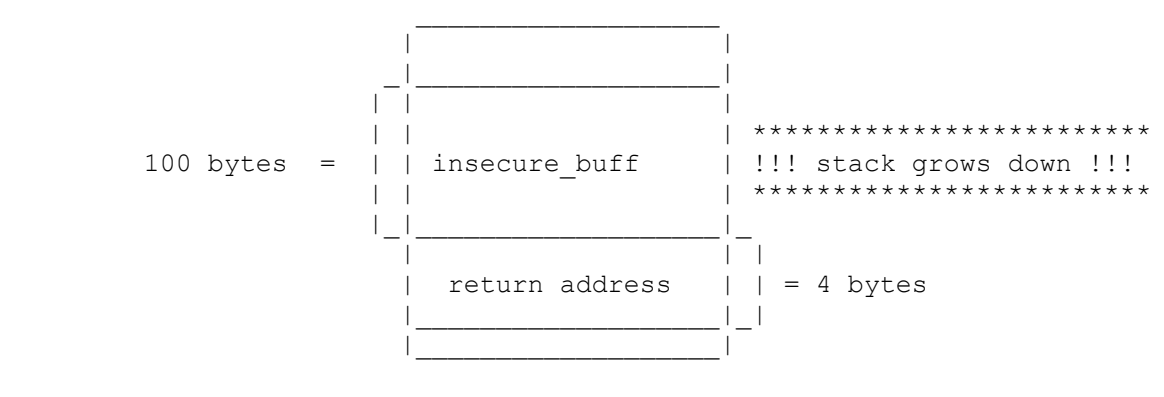

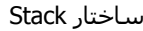

پشته (stack (هميشه به سمت آدرسهاي پايين تر رشد مي آند. هنگام شروع اجراي برنامه، سيستم عامل 100 بايت براي بافر insecure\_buff کنار مي گذارد. واضح است که اجرا شدن دستور strcpy در حالتي که اندازه رشته موجود در big بزرگتر از insecure\_buff باشد ، باعث تغيير آدرس برگشت (return address) خواهد شد. اگر کمي دقت کنيد ، مي فهميد که چرا آدرس برگشت بعد از سريز 616161610 است .x061 کد اسکي کاراکتر 'a' در مبناي 16 است که توسط دستور strcpy قرار بوده به بافر insecure\_buff کپي شود.

تا اينجا علت و چگونگي بروز stack overflow مشخص شد. اما چگونه اين مشكل براي نفوذ به سيستم مورد استفاده قرار مي گيرد؟ مي دانيم که تمام برنامه ها و روالهايي که روي يك سيستم عامل در حال اجرا هستند، در آخرين لايه، چيزي جز کدهاي ماشين نيستند که پشت سرهم خوانده و اجرا مي شوند. CPU کامپيوتر آدرس حافظه مربوط به دستورالعمل بعدي را در طول اجراي برنامه از رجيستر EIP خوانده و کنترل اجراي برنامه را به آن آدرس منتقل مي كند. حال اگر بتوان آدرس موجود در اين رجيستر را در هر مرحله اي از اجراي برنامه به مقدار ديگري تغيير داد،

# **Of 7 3 Copyright © 2003, Hat-Squad Security Group www.hat-squad.com**

CPU بدون درنگ اجراي بقيه برنامه را از اين آدرس جديد ادامه خواهد داد. تصور كنيد در محل آدرس جديد كد يك backdoor يا سرويس پنهاني ويا هر نوع كد مخرب ديگري قرار داشته باشد. نتيجه اين خواهد شد كه كامپيوتر اين كد را بجاي كد برنامه اصلي كه مسيرش توسط ما عوض شده، اجرا خواهد نمود و بدين ترتيب نفوذگر خواهد توانست با استفاده از backdoor يا کد محرب اجرا شده، کنترل سيستم مزبور را بدست گيرد. بنابراين نفوذگر براي رسيدن به هدف خود بايد دو مساله را حل آند. ا**ول يافتن راهي براي ايجاد overflow در سيستم هدف** . براي اينكار نفوذگر ، سرويسها و برنامه هاي در حال اجرا روي سيستم هدف مانند Ftp Server ، Server ، Server Web و ... را براي يافتن روشي جهت overflow کردن هر کدام از آنها آزمايش خواهد نمود. بحث يافتن overflow ها از حوصله اين مقاله خارج است و نمي توان روش استانداردي را پيشنهاد آرد و بيشتر روي سعي و خطا استوار است. مرحله دوم **استفاده از برنامه overflow شده براي اجراي آد دلخواه**.

براي نشان دادن روس کار نفوذگر، سعي مي کنيم برنامه با استفاده از برنامه big.exe کد مورد نظر خود را روي سيستم اجرا کنيم. رشته اي را به عنوان ورودي (به جاي 100 كاراكتر a) مي سازيم كه شامل يك كد كوچك دستورات زبان اسمبلي (كه اصطلاحا exploit ناميده مي شود) است که کار مورد نظر مارا روي سيستم انجام خواهد داد و با تغيير آدرس برگشت، کنترل را به اين کد خودمان مي دهيم. بدين ترتيب به نتيجه مورد نظر خواهيم رسيد.

براي نوشتن کد Exploit احتياج داريم تا بدانيم رشته ورودي ساخته شده توسط ما در چه محلي روي آدرس برگشت ذخيره شده در انتهاي Stack خواهد افتاد.برای دانستن اين موضوع دو راه وجود دارد.روش اول استفاده از يك Disassembler براي يافتن اندازه بافر سرريز شده است. در اين روش مجبوريم به دنبال تابعي بگرديم كه سرريز در آن اتفاق مي افتد. راه دوم انجام آزمون و خطا است ، ابتدا بايد رشته كاراكتري از كد هاي اسكي 32 تا 255 بسازيم ، كد كوچك زير اين كار را برايمان انجام مي دهد:

-------------------------------------------------------------------------------------------------------------------------------

```
/* ascii.exe */ 
#include <stdio.h> 
void main(void) { 
   int i; 
   for (i=0; i<256; i++) printf("%c",i);
}
```
اين سوال پيش مي آيد كه چرا كاراكتر ها با كد اسكي بزرگتر از 32 را انتخاب كرديم. توجه داشته باشيد كه رشته اي كه به عنوان ورودي به برنامه هدف مي دهيم نبايد حاوي كد هاي اسكي كاراكترهاي EOF(0x1a،(CR(0x0c)، IECOx0a) ، (LF(0x0a) باشد چون اگر تابع strcpy هنگام كپي كردن رشته كاراكتري به يكي از اين كدها برسد ان را به عنوان انتهاي رشته تلقي خواهد كرد و بقيه رشته كپي نخواهد شد. به همين دليل است كه ما بازه 32 تا 255 را كه شامل هيچكدام از اين كدها نيست انتخاب مي كنيم. حال برنامه را كامپايل كرده ، به صورت زير اجرا مي كنيم :

-------------------------------------------------------------------------------------------------------------------------------

## C:\> c:\bof\big.exe | ascii.exe

اين بار در پيغام خطا رجيستر EIP حاوي آدرس 89880a8b8x است(ترتيب قرارگيري از راست به چپ است). يعني با شروع از محل صدو چهارم بافر (1040=x88-0x20) رشته ورودي روي آدرس برگشت مي افتد. پس در رشته اي كه خواهيم ساخت محلهاي 104 تا 107 حافظه (به طول 4 بايت) بايد حاوي آدرس برگشت به كدي باشد كه مي خواهيم اجرا شود.

مشكل اول حل شد ، حالا بايد تصميم بگريريم كه چگونه كد Exploit را تشكيل دهيم . در اين باره دو امكان وجود دارد :

-1 قرارگيري آد Exploit از ابتداي بافر تا محل 104 بافر

2- قرارگيري كد Exploit از محل 108 بافر به بعد

انتخاب روش اول اندازه کد Exploit مارابه 104 بايت محدود خواهد کرد ، به همين جهت روش دوم را انتخاب مي کنيم و محلهاي حافظه قبل از آدرس صدوچهارم را نيز با کد دستور اسـمبلي (NOP (No Operand يعني 900x پر مي کنيم.

مساله آخر تعيين آدرس محل حافظه است که مي خواهيم به جاي آدرس برگشت واقعي قرار دهيم. ابتدا به بررسـي وضعيت رجيسترها و ساختار بافر درست قبل از اجراي دستور RET اسمبلي (توليد شده توسط دستور 0 return ( مي پردازيم:

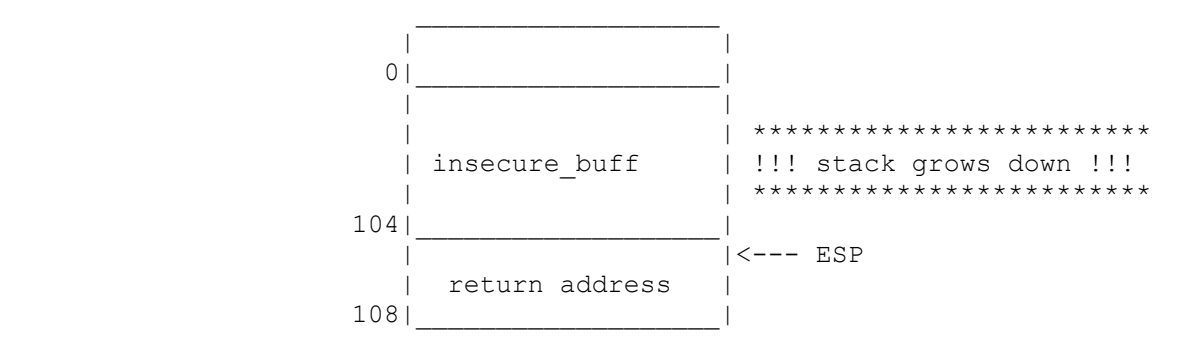

همان طور که مي بينيد ، درست قبل از اجراي دستور RET رجيستر ESP به محل 104 حافظه اشاره خواهد کرد ، پس اگر بتوانيم در اين لحظه يك دستور jmp esp اجرا كنيم ، پردازنده بلافاصله كنترل را به آدرس 4 بايتي قرار داده شده در محلهاي 104 تا 107 مي دهد وما به منظور خود رسيده ايم . ابتدا بايد حافظه سيستم را به دنبال کد دستور (4xff0xe4 jmp esp (0xff0xe4 جستجو کنيم ، آدرس حافظه پيدا شده همان آدرسي است آه بجاي آدرس برگشت واقعي در محلهاي 104 تا 107 بافر قرار مي گيرد. با اين حساب ترتيب اجراي برنامه به صورت زير در خواهد آمد:

## RET--> JMP ESP--> Our Exploit Code

تركيب 40xff0xe40 را مي توان هم در حافظه برنامه big.exe و هم در حافظه مربوط به DLL هاي متصل به آن جستجو كرد. بهترين راه جستجو در DLL هاي متصل به برنامه است (در اينجا يكي دو فصل مربوط به فرمت فايلهاي <u>PE</u> ويندوز را رد مي كنيم و مطالعه آن را به عهده خواننده علاقه مند مي گذاريم ). فايلهاي DLL سيستم در ويندوز NT با شروع از آدرس Base Image در حافظه Load مي شوند با آمك برنامه هاي PE Analyser مي توان به آساني اين آدرس را پيدا کرد. در اينجا از برنامه LISTDLLS استفاده مي کنيم که مي توانيد آن را از سايت sysinternals دريافت كنيد :

C:\bof> listdlls big.exe

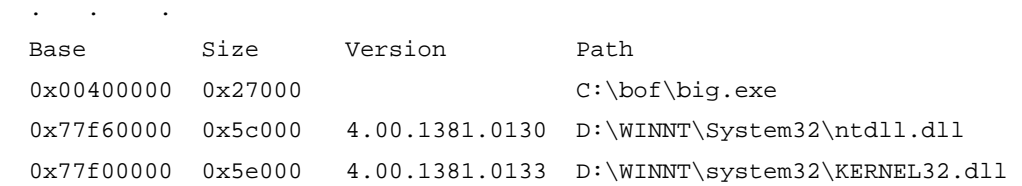

اطلاعات راجع به محل قرارگيري برنامه و DLL هاي آن در حافظه را مي بينيم. مي توانيم در حافظه يا داخل هر آدام از اين 3 فايل نشان داده شده به دنبال کد دستور jmp esp بگرديم . جستجو در حافظه راحتتر است چون نيازي به محاسبه Offset ها بر خلاف داخل فايل نيست. از يك Debugger مثلا SoftICE استفاده مي آنيم و هنگام وقوع سرريز آه آنسول SoftICE ظاهر مي شود ، دستور زير را اجرا مي آنيم :

S 1000000 | ffffffff fee4

يعني جستجوي حافظه از آدرس 00000000 (اولين آدرسي كه بايت اول مخالف صفر دارد) تا آخرين Offset حافظه يعني XFFFFFFF0 . نتيجه زير حاصل خواهد شد :

Pattern found at 0023:77f327e5 (77f327e5)

، NULL(0x00) ،(EOF(0x1a،(CR(0x0c آدرس 70f327e50 پيدا شد اين آدرس حاوي هيچكدام از كدهاي EOF(0x1a،(CR(0x0c)، ( (LF(0x0a نيست و براحتي مي توان از آن استفاده كرد.

توجه : آدرس فوق با توجه به ورژن Service Pack نصب شده روي سيستم عامل هدف مقادير متفاوتي خواهد بود ، يه اين سبب در مواردي كه Remote Exploit مي نويسيم به طريقي از شماره Service Pack نصب شده روي كامپيوتر هدف اطلاع پيدا كنيم و سپس آدرس درست براي آن Service Pack را استفاده كنيم. روشـهاب پيشـرفته ديگري براي Exploit نويسـي وجود دارند كه اين مشـكل را حل مي كنند.

در اين مرحله تمام اطلاعات لازم را در اختيار داريم : 1-محل قرارگيري كد Exploit معلوم شده است 2-آدرس که بايد بجاي آدرس برگشت واقعي قرار داده شود ، مي دانيم. تنها كار باقيمانده نوشتن برنامه Exploit است كه بر حسب Local يا Remote بودن هدف متفاوت خواهد بود. در اين زمينه مطالب و كدهاي فراواني روي وب موجود هستند كه با پيش زمينه فعلي به آساني مي توانيد از آنها ايده بگيريد.

# **چگونه از حملات Overflow Buffer چلوگيري آنيم؟**

حملات buffer overflow از ضعف حاصل از عدم تست اندازه داده ورودي استفاده مي کنند. اگر برنامه نويس big.exe قبل از دستور ;(strcpy(insecure\_buff,big اندازه ورودي big را چك مدي كرد يا بجاي تابع strcpy از strncpy به صورت ;(,100big,buff\_insecure(strncpy استفاده مي آرد، مشكل overflow بروز نمي آرد. **لذا مهمترين اصل در برنامه نويسي يك سرويس يا** برنامه مقاوم در برابر overflow ها چك كردن اندازه تمام وروديها به برنامه قبل از انجام هر كاري روي داده هاست. براي برنامه نويسان محيط linux/unix كتابخانه هايي مانند StackGuard وجود دارند كه برنامه نويس مي تواند با لينك كردن اين كتابخانه ها به نرم افزارش، جلوي بسياري از overflow ها را بگيرد.

اما در اکثر موارد، به کد سورس برنامه يا سرويس نصب شده روي سيستم خود دسترسـي نداريم و قادر به تشخيص ضعفهاي احتمالي از طريق بررسـي سورس برنامه نيستيم همچنين اينكار از توان افراد غير متخصص حارج مي باشـد. چاره اي كه در بعضي سـيسـتم هاي عامل مانند OS/Sun و Linux انديشيده شده است، ممانعت از اجراي آد در محيط پشته (Stack (است. همچنين اين روش بصورت محدودي روي سيستمهاي ويندوز پياده شده است. اما بهترين و راحتترين روش براي عموم نصب تمام Patch ها و Fix هاي ارائه شده توسط توليد كننده نرم افزار است که در 99% مواقع موثر خواهد بود.

سوالات و نظرات خود را به آدرس com.squad-hat@behrang ارسال نمایيد .

دریافت اطلاعات بيشتر در مورد PE :

http://msdn.microsoft.com/library/en-us/dnwbgen/html/msdn\_peeringpe.asp?frame=true

دریافت برنامه LISTDLLS :

http://www.sysinternals.com/